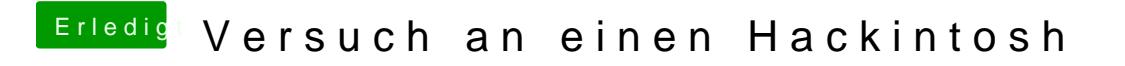

Beitrag von the\_viking90 vom 19. März 2017, 23:25

kannst du im prefpane denn was sehen bei BT? Kannst du ein gerät via BT koppeln?